$<<$ Excel $>$ 

 $<<$ Excel  $>>$ 

 $,$  tushu007.com

- 13 ISBN 9787111295204
- 10 ISBN 711129520X

出版时间:2010-3

页数:356

PDF

更多资源请访问:http://www.tushu007.com

 $<<$ Excel $>$ 

Excel 2007 excel 2007 本书全面细致地介绍了Excel 2007在各个方面的应用案例,具有极高的实用价值,通过本书的学习,读  $\emph{Excel } 2007$  Excel 2007 1.  $\qquad \qquad$   $\qquad$   $\qquad$ Excel 2007  $2 \qquad \qquad$  12 Excel 2007  $3$  $4.$ 1 Excel 2007 第2章介绍Excel函数、图表与数据分析的基础知识,在Excel的数据分析基础中主要讲解了单变量求解 第3章"员工工资管理",介绍如何使用Excel 2007设置数据的有效性,如何进行公司员工工资计算、  $4$ <sup>",</sup> " 第5章"固定资产管理与分析",介绍如何使用Excel 2007进行固定资产的折旧计算、管理和查询,以  $\alpha$  and  $\alpha$  and  $\alpha$  of  $\alpha$  or  $\alpha$  or  $\alpha$  or  $\alpha$ 

, tushu007.com

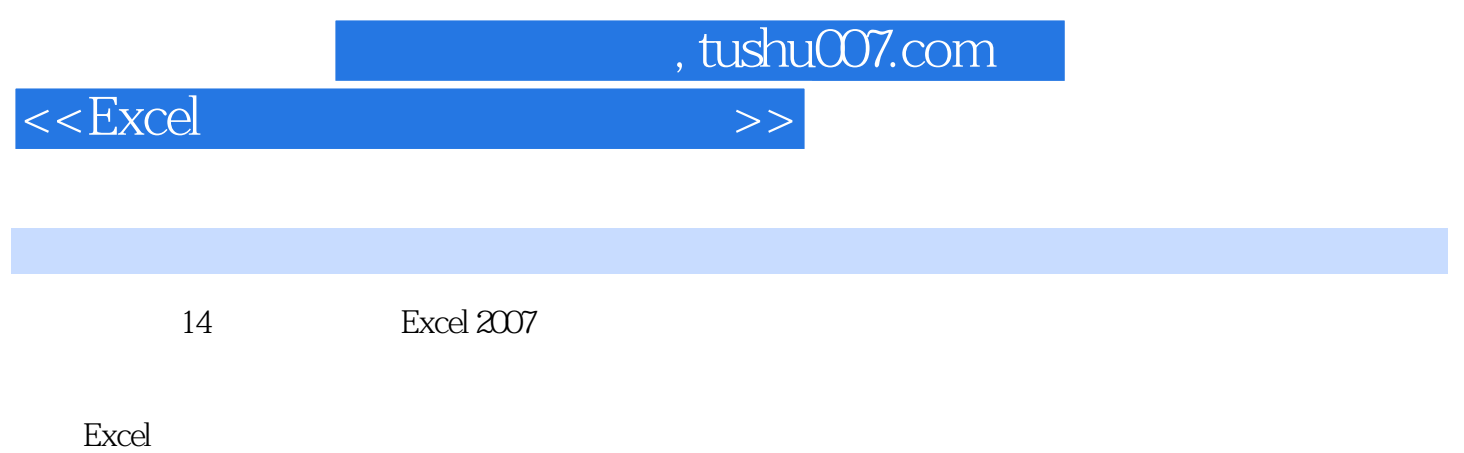

Excel

 $<<\text{Excel} \qquad \qquad \Longrightarrow$ 

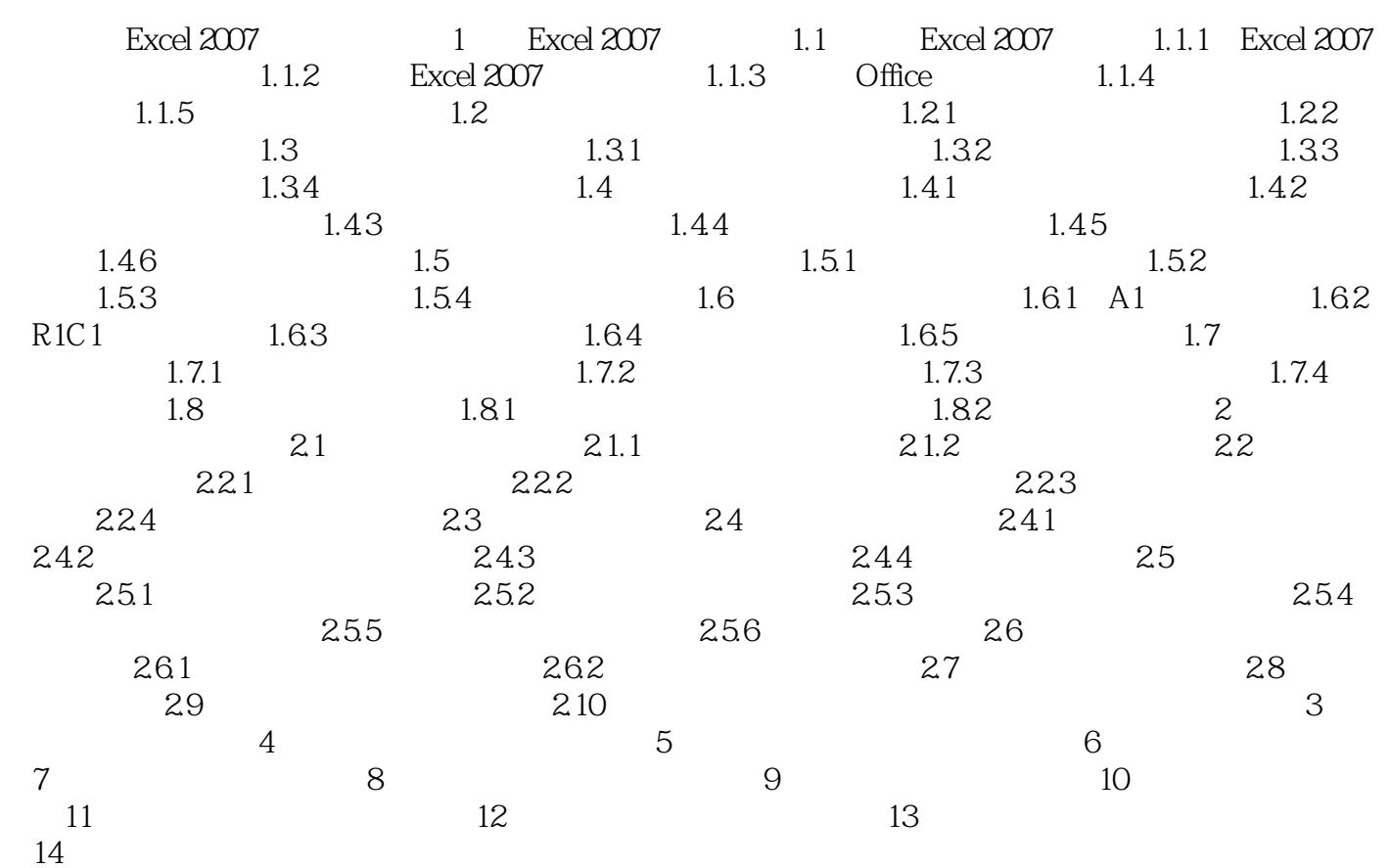

, tushu007.com

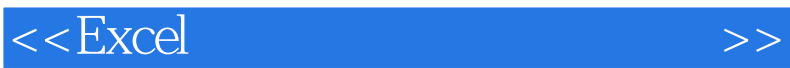

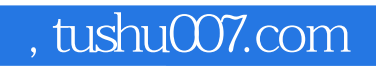

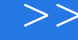

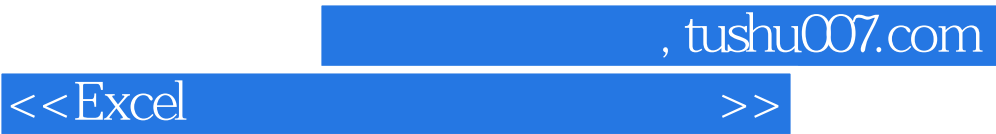

本站所提供下载的PDF图书仅提供预览和简介,请支持正版图书。

更多资源请访问:http://www.tushu007.com